# **Ruby master - Feature #2255**

# **unicode parameters cannot be passed to ruby**

10/22/2009 08:42 PM - vo.x (Vit Ondruch)

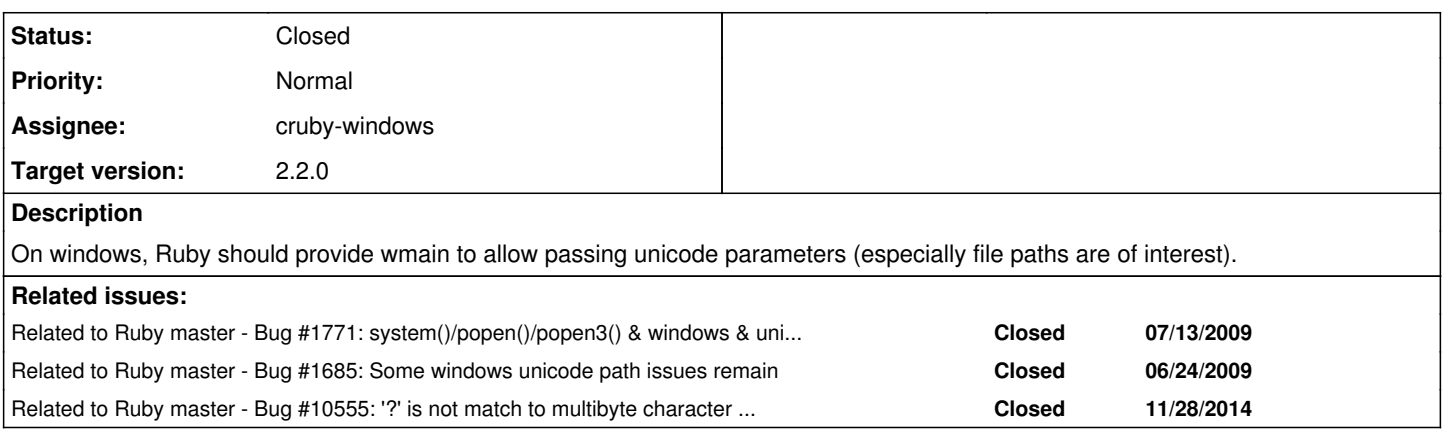

## **History**

#### **#1 - 10/22/2009 08:53 PM - usa (Usaku NAKAMURA)**

Hello,

In message "[ruby-core:26232] [Feature [#2255\]](https://bugs.ruby-lang.org/issues/2255) unicode parameters cannot be passed to ruby" on Oct.22,2009 20:42:24, [redmine@ruby-lang.org](mailto:redmine@ruby-lang.org) wrote:

On windows, Ruby should provide wmain to allow passing unicode parameters (especially file paths are of interest).

It doesn't make sense.

BTW, we have tha plan that UTF-8'ed ARGV with -Eutf-8 option, but not implemented yet.

Regards,

- U.Nakamura [usa@garbagecollect.jp](mailto:usa@garbagecollect.jp)

**#2 - 10/22/2009 09:05 PM - vo.x (Vit Ondruch)**

It doesn't make sense.

Why? May be wmain is not the right thing, but at least Unicode parameters should be possible to accept if it is windows application (probably using GetCommandLineW API function). UTF-8 is nice but that is different story.

## **#3 - 10/22/2009 09:29 PM - usa (Usaku NAKAMURA)**

Hello,

In message "[ruby-core:26234] [Feature [#2255\]](https://bugs.ruby-lang.org/issues/2255) unicode parameters cannot be passed to ruby" on Oct.22,2009 21:05:27, [redmine@ruby-lang.org](mailto:redmine@ruby-lang.org) wrote:

Why? May be wmain is not the right thing, but at least Unicode parameters should be possible to accept if it is windows application (probably using GetCommandLineW API function). UTF-8 is nice but that is different story.

Yes, using GetCommandLineW() is correct way, and providing wmain() is nonsence. (Who use it?)

Our current plan is that using UTF-8 instead of UTF-16LE as internal Windows strings. We have not fixed whether supporting to pass UTF-16LE'ed ARGV to user script or not. If we will do so, the priority might be low.

Regards,

-- U.Nakamura usa@garbagecollect.ip

#### **#4 - 10/22/2009 10:58 PM - vo.x (Vit Ondruch)**

For me, internal encoding doesn't matter, since the conversion is pretty easy. But important is that the following example will work properly:

C:\>echo puts ARGV[0] > uparam.rb

```
C:\>ruby\bin\ruby.exe uparam.rb của_zufällige_žluťoučký_разлога
c?a_zufällige_0lu0oučký_????????
```
 $C: \>$ 

#### **#5 - 10/25/2009 11:45 PM - naruse (Yui NARUSE)**

Did you try latest ruby-trunk? It should run already.

#### **#6 - 10/26/2009 04:06 PM - vo.x (Vit Ondruch)**

I tried ruby 1.9.2dev (2009-10-15) [i386-mswin32\_90] from win32-unicode-test branch.

#### **#7 - 10/26/2009 05:02 PM - vo.x (Vit Ondruch)**

*- File accept\_unicode\_parameters.diff added*

Attached patch should fix this issue.

#### **#8 - 10/26/2009 09:30 PM - vo.x (Vit Ondruch)**

Ouch, sorry, this is patch for something bit different. Please forget about it (delete it if possible).

Thank you

## **#9 - 10/30/2009 09:37 AM - naruse (Yui NARUSE)**

*- File deleted (accept\_unicode\_parameters.diff)*

#### **#10 - 04/04/2010 01:24 AM - znz (Kazuhiro NISHIYAMA)**

*- Target version set to 2.0.0*

#### **#11 - 04/05/2010 09:48 AM - usa (Usaku NAKAMURA)**

- *Status changed from Open to Assigned*
- *Assignee set to usa (Usaku NAKAMURA)*

## **#12 - 10/27/2012 07:59 PM - usa (Usaku NAKAMURA)**

*- Description updated*

I think that if -Eutf-8 is specified ARGV should be parsed from GetCommandLineW() and converted to UTF-8. But it's difficult to change ruby with keeping compatibility. I'll try it till code freeze, but I can't promise that it will be in time for 2.0.

#### **#13 - 10/28/2012 12:42 AM - vo.x (Vit Ondruch)**

Thank you!

## **#14 - 11/24/2012 10:05 AM - mame (Yusuke Endoh)**

Usa-san, what's the status?

- Yusuke Endoh [mame@tsg.ne.jp](mailto:mame@tsg.ne.jp)

## **#15 - 11/26/2012 03:50 PM - usa (Usaku NAKAMURA)**

% Done: 0% ;-(

#### **#16 - 02/24/2013 09:17 PM - ko1 (Koichi Sasada)**

## *- Target version changed from 2.0.0 to 2.1.0*

ping -> usa

## **#17 - 01/30/2014 06:16 AM - hsbt (Hiroshi SHIBATA)**

*- Target version changed from 2.1.0 to 2.2.0*

## **#18 - 10/21/2017 04:18 PM - usa (Usaku NAKAMURA)**

*- Assignee changed from usa (Usaku NAKAMURA) to cruby-windows*

## **#19 - 10/21/2017 11:50 PM - nobu (Nobuyoshi Nakada)**

*- Related to Bug #10555: '?' is not match to multibyte character at commandline globbing on Windows added*

## **#20 - 10/21/2017 11:54 PM - nobu (Nobuyoshi Nakada)**

*- Description updated*

Seems fixed already.

## **#21 - 10/21/2017 11:54 PM - nobu (Nobuyoshi Nakada)**

*- Status changed from Assigned to Closed*